## Algorithmique & programmation

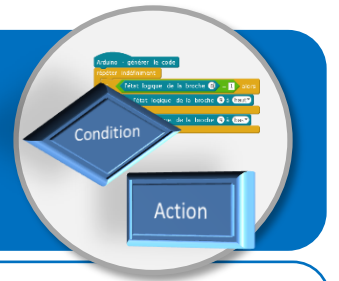

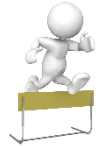

**Ces entrainements te permettent de vérifier si tu es capable de compléter un algorithme à partir d'une description du fonctionnement attendu du programme, ainsi que de la liste des événements et des actions à réaliser.**

## **Exercice N°1 – Jeu sur console**

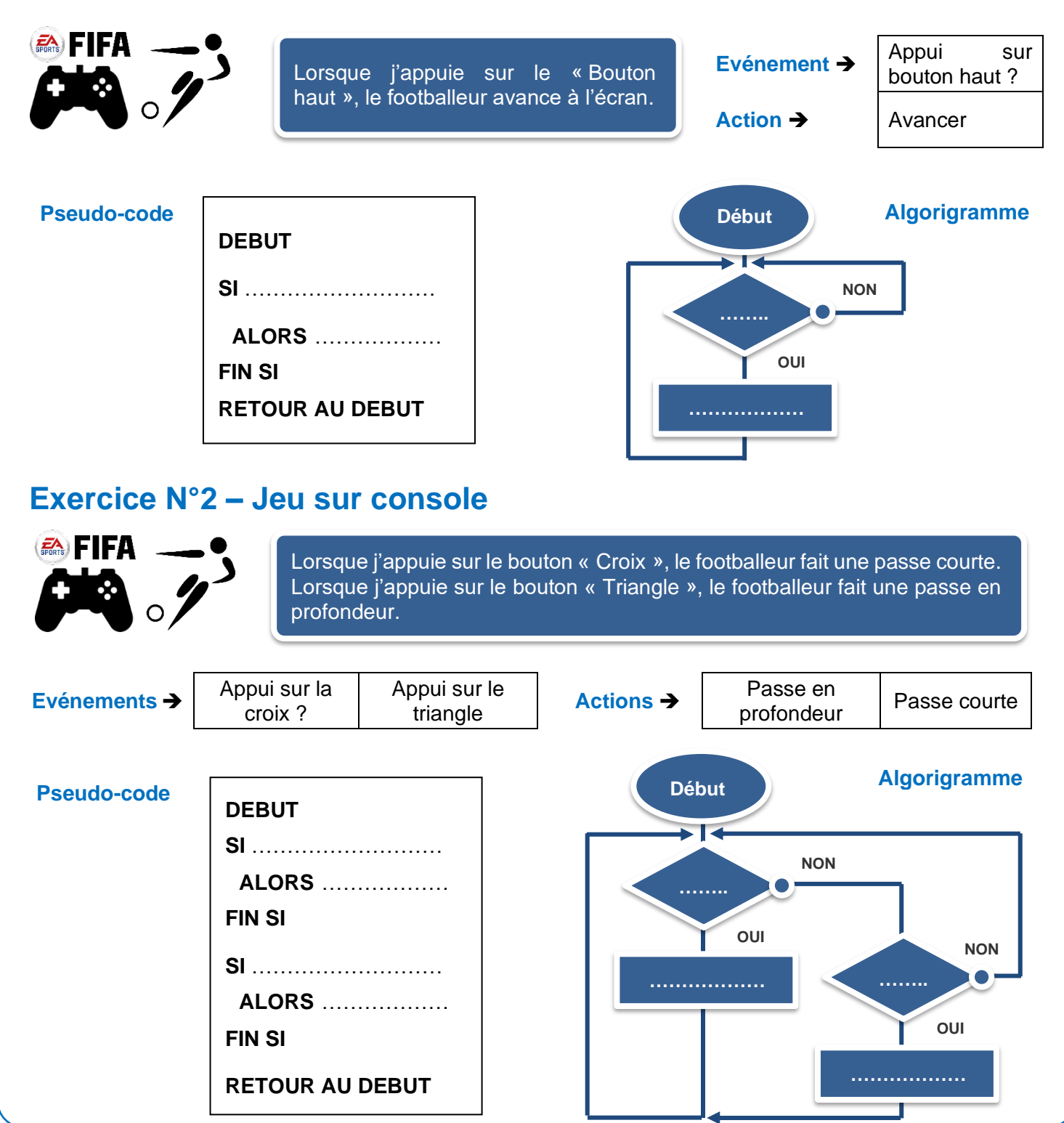

Clg Kervallon – Septembre 2020

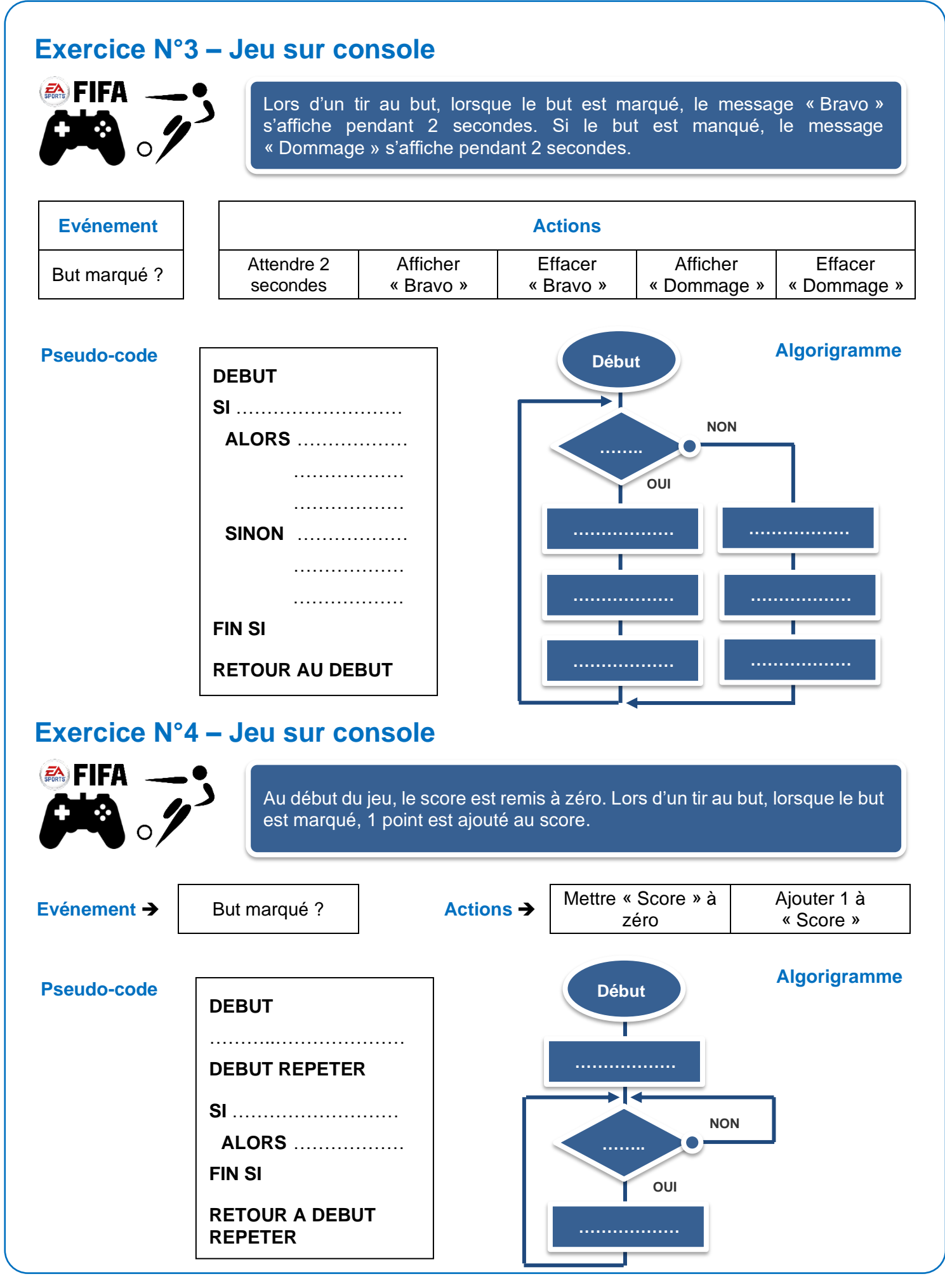

Clg Kervallon – Septembre 2020